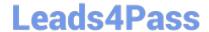

## PROFESSIONAL-CLOUD-DEVOPS-ENGINEER<sup>Q&As</sup>

Professional Cloud DevOps Engineer

### Pass Google PROFESSIONAL-CLOUD-DEVOPS-ENGINEER Exam with 100% Guarantee

Free Download Real Questions & Answers **PDF** and **VCE** file from:

https://www.leads4pass.com/professional-cloud-devops-engineer.html

100% Passing Guarantee 100% Money Back Assurance

Following Questions and Answers are all new published by Google
Official Exam Center

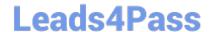

https://www.leads4pass.com/professional-cloud-devops-engineer.html 2024 Latest leads4pass PROFESSIONAL-CLOUD-DEVOPS-ENGINEER PDF and VCE dumps Download

- Instant Download After Purchase
- 100% Money Back Guarantee
- 365 Days Free Update
- 800,000+ Satisfied Customers

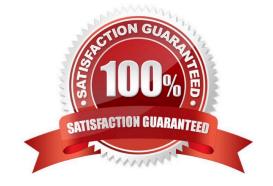

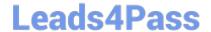

# https://www.leads4pass.com/professional-cloud-devops-engineer.html 2024 Latest leads4pass PROFESSIONAL-CLOUD-DEVOPS-ENGINEER PDF and VCE dumps Download

#### **QUESTION 1**

You support an application that stores product information in cached memory. For every cache miss, an entry is logged in Stackdriver Logging. You want to visualize how often a cache miss happens over time. What should you do?

- A. Link Stackdriver Logging as a source in Google Data Studio. Filter the logs on the cache misses.
- B. Configure Stackdriver Profiler to identify and visualize when the cache misses occur based on the logs.
- C. Create a logs-based metric in Stackdriver Logging and a dashboard for that metric in Stackdriver Monitoring.
- D. Configure BigQuery as a sink for Stackdriver Logging. Create a scheduled query to filter the cache miss logs and write them to a separate table.

Correct Answer: C

https://cloud.google.com/logging/docs/logs-based-metrics#counter-metric

#### **QUESTION 2**

Your company recently migrated to Google Cloud. You need to design a fast, reliable, and repeatable solution for your company to provision new projects and basic resources in Google Cloud. What should you do?

- A. Use the Google Cloud console to create projects.
- B. Write a script by using the gcloud CLI that passes the appropriate parameters from the request. Save the script in a Git repository.
- C. Write a Terraform module and save it in your source control repository. Copy and run the terraform apply command to create the new project.
- D. Use the Terraform repositories from the Cloud Foundation Toolkit. Apply the code with appropriate parameters to create the Google Cloud project and related resources.

Correct Answer: D

#### **QUESTION 3**

You support a trading application written in Python and hosted on App Engine flexible environment. You want to customize the error information being sent to Stackdriver Error Reporting. What should you do?

- A. Install the Stackdriver Error Reporting library for Python, and then run your code on a Compute Engine VM.
- B. Install the Stackdriver Error Reporting library for Python, and then run your code on Google Kubernetes Engine.
- C. Install the Stackdriver Error Reporting library for Python, and then run your code on App Engine flexible environment.
- D. Use the Stackdriver Error Reporting API to write errors from your application to ReportedErrorEvent, and then generate log entries with properly formatted error messages in Stackdriver Logging.

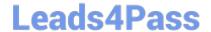

https://www.leads4pass.com/professional-cloud-devops-engineer.html 2024 Latest leads4pass PROFESSIONAL-CLOUD-DEVOPS-ENGINEER PDF and VCE dumps Download

Correct Answer: D

If you\\re using the Error Reporting API, you can report error events from your application by writing them to ReportedErrorEvent. Doing this generates log entries with properly formatted error messages in Cloud Logging. https://cloud.google.com/error-reporting/docs/formatting-error-messages

#### **QUESTION 4**

You use a multiple step Cloud Build pipeline to build and deploy your application to Google Kubernetes Engine (GKE). You want to integrate with a third-party monitoring platform by performing a HTTP POST of the build information to a webhook. You want to minimize the development effort. What should you do?

- A. Add logic to each Cloud Build step to HTTP POST the build information to a webhook.
- B. Add a new step at the end of the pipeline in Cloud Build to HTTP POST the build information to a webhook.
- C. Use Stackdriver Logging to create a logs-based metric from the Cloud Build logs. Create an Alert with a Webhook notification type.
- D. Create a Cloud Pub/Sub push subscription to the Cloud Build cloud-builds PubSub topic to HTTP POST the build information to a webhook.

Correct Answer: D

https://cloud.google.com/pubsub/docs/push https://cloud.google.com/build/docs/subscribe-build-notifications

#### **QUESTION 5**

Your company experiences bugs, outages, and slowness in its production systems. Developers use the production environment for new feature development and bug fixes. Configuration and experiments are done in the production environment, causing outages for users. Testers use the production environment for load testing, which often slows the production systems. You need to redesign the environment to reduce the number of bugs and outages in production and to enable testers to toad test new features. What should you do?

- A. Create an automated testing script in production to detect failures as soon as they occur.
- B. Create a development environment with smaller server capacity and give access only to developers and testers.
- C. Secure the production environment to ensure that developers can\\'t change it and set up one controlled update per year.
- D. Create a development environment for writing code and a test environment for configurations, experiments, and load testing.

Correct Answer: D

<u>Latest PROFESSIONAL-CL PROFESSIONAL-CLOUD- PROFESSIONAL-CLOUD-</u> OUD-DEVOPS-ENGINEER

DEVOPS-ENGINEER

**DEVOPS-ENGINEER Study** 

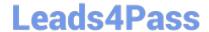

https://www.leads4pass.com/professional-cloud-devops-engineer.html 2024 Latest leads4pass PROFESSIONAL-CLOUD-DEVOPS-ENGINEER PDF and VCE dumps Download

<u>Dumps</u> <u>Practice Test</u> <u>Guide</u>